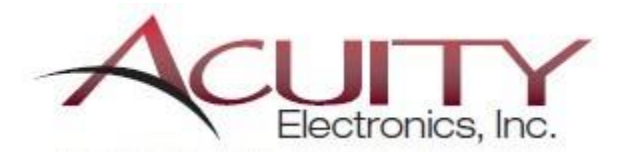

# **Solution Partner**

**PLM** 

**SIEMENS** 

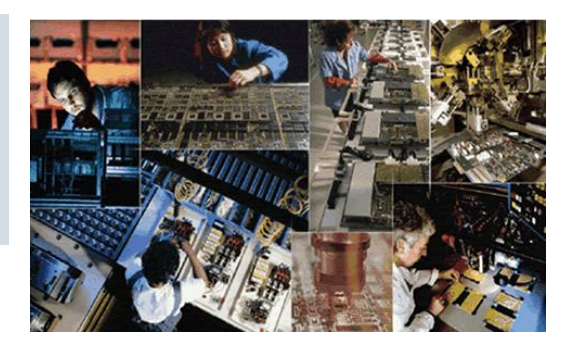

## **UniCam FX Basic User Course**

#### **Course Details:**

#### **Audience**

UniCam FX Basic User is a 4 day course designed for programmers, engineers and documentation technicians responsible for programming SMT/AI machines as well as various types of printed circuit assembly production equipment.

#### **Course Benefits**

This course is designed to show the user how to create programs, create documentation as well as perform basic management and upkeep of the software.

**Pre-Requisite:** None

**Course Duration:** 4 days

**Cost:**

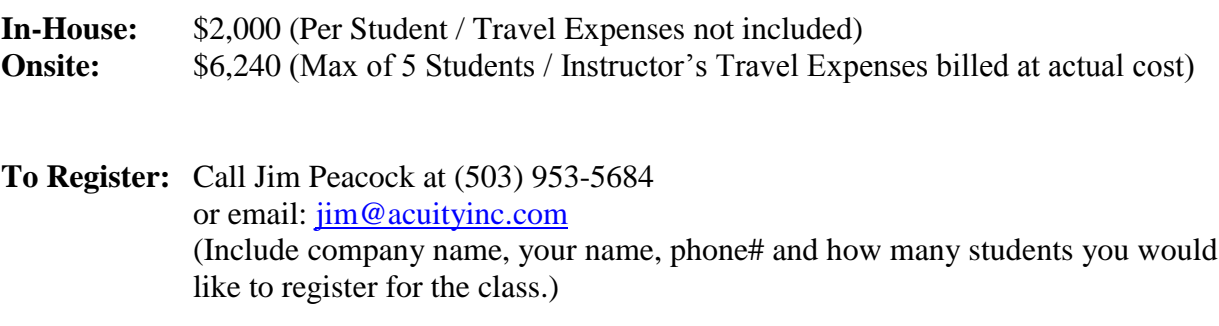

**Course Agenda:** See below

The Basic User course covers the following topics:

## **Day 1**

General Info

- Familiarization with the application.
	- o Topography of the Application window
	- o Using Quick Menu and standard menus.
	- o Navigating the workspace.
	- o Hot Keys and LMB/RMB menus.

Getting Started

- Creating a New Job
- Importing CAD, Centroid and Gerber Data
- Identify/Classify Fiducials
- Importing BOM information

Library Management

- Part Libraries
	- o Updates to and from the Job
- Shape Libraries
	- o Updates to and from the Job
	- o Creating new shapes/Edit existing shapes.
- Machine Libraries

### **Day 2**

Program Generation – Responsibilities of the Programmer/Engineer within UniCam FX

- Line Setup and Machine Configs
- Understanding the Shape Library and Managing Rotations
	- o Normalize 0 rotations for shapes (Set Theta)
- Adjusting for Feeder Rotation
- Assignment of Parts
- Programming Machines
- Add missing shapes after Program Generation

## **Day 3**

Documentation – Responsibilities of the Documenter within UniCam FX

- Building a Graphics Library
- Creation and use of Templates
- Creating Views
- Working with View Settings
- Copy/Reset Settings
- Creating Forms
- Using drawing tools: lines, circles, rectangles, polygons, text and callouts
- Using Bitmaps, JPEG, TIF, GIF, HPGL and DXF with documentation
- Using Hyperlinks with documentation
- Creating Slide Line documentation.

## **Day 4**

User Labs

- This day is dedicated to the students taking their data and going thru the whole process that has been discussed on days 1-3.
- Here they can ask the instructor questions as they go thru the steps on their own as much as possible.